# Function Examples

**Announcements** 

### Hog Contest Rules

- Up to two people submit one entry; Max of one entry per person
- Your score is the number of entries against which you win more than 50.00001% of the time
- Strategies are time-limited
- All strategies must be deterministic, pure functions of the players' scores
- Winning entries will receive a paltry amount of extra credit
- The real prize: honor and glory
- See website for detailed rules

#### **Fall 2011 Winners**

Keegan Mann Yan Duan & Ziming Li Brian Prike & Zhenghao Qian Parker Schuh & Robert Chatham

#### **Fall 2012 Winners**

Chenyang Yuan Joseph Hui

#### **Fall 2013 Winners**

Paul Bramsen Sam Kumar & Kangsik Lee Kevin Chen

#### **Fall 2014 Winners**

Alan Tong & Elaine Zhao Zhenyang Zhang Adam Robert Villaflor & Joany Gao Zhen Qin & Dian Chen Zizheng Tai & Yihe Li

cs61a.org/proj/hog\_contest

## Hog Contest Winners

#### **Spring 2015 Winners**

Sinho Chewi & Alexander Nguyen Tran Zhaoxi Li Stella Tao and Yao Ge

#### **Fall 2015 Winners**

Micah Carroll & Vasilis Oikonomou Matthew Wu Anthony Yeung and Alexander Dai

#### **Spring 2016 Winners**

Michael McDonald and Tianrui Chen Andrei Kassiantchouk Benjamin Krieges

#### **Fall 2016 Winners**

Cindy Jin and Sunjoon Lee Anny Patino and Christian Vasquez Asana Choudhury and Jenna Wen Michelle Lee and Nicholas Chew

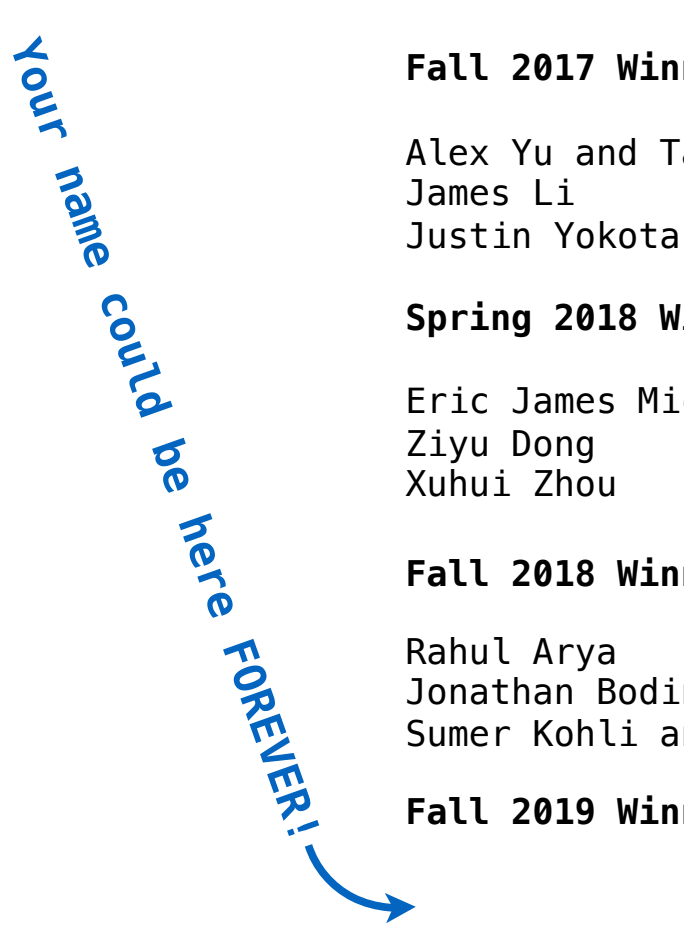

#### **Fall 2017 Winners**

Alex Yu and Tanmay Khattar James Li

#### **Spring 2018 Winners**

Eric James Michaud Ziyu Dong Xuhui Zhou

#### **Fall 2018 Winners**

Rahul Arya Jonathan Bodine Sumer Kohli and Neelesh Ramachandran

4

#### **Fall 2019 Winners**

**Currying** 

## Function Currying

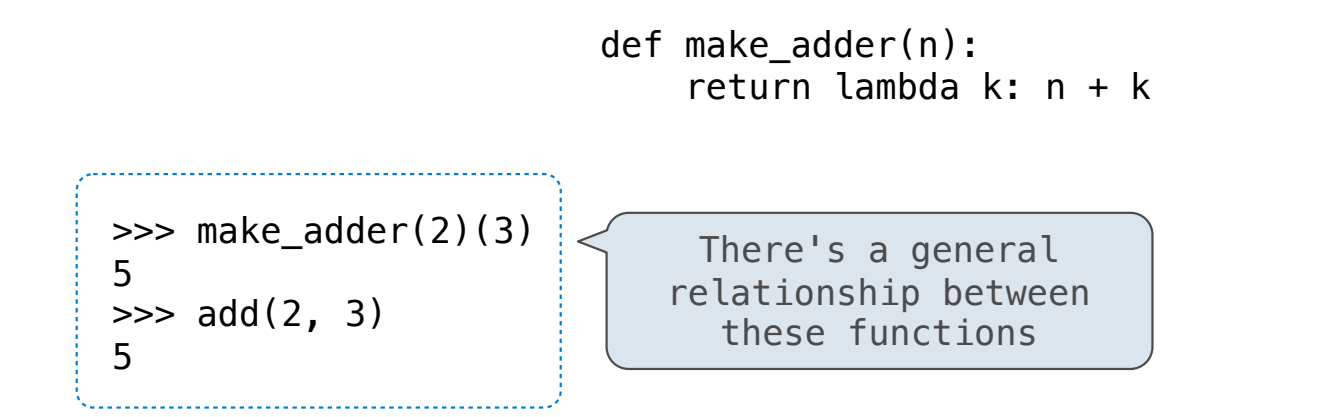

**Curry**: Transform a multi-argument function into a single-argument, higher-order function

6

(Demo)

**Decorators** 

## Function Decorators

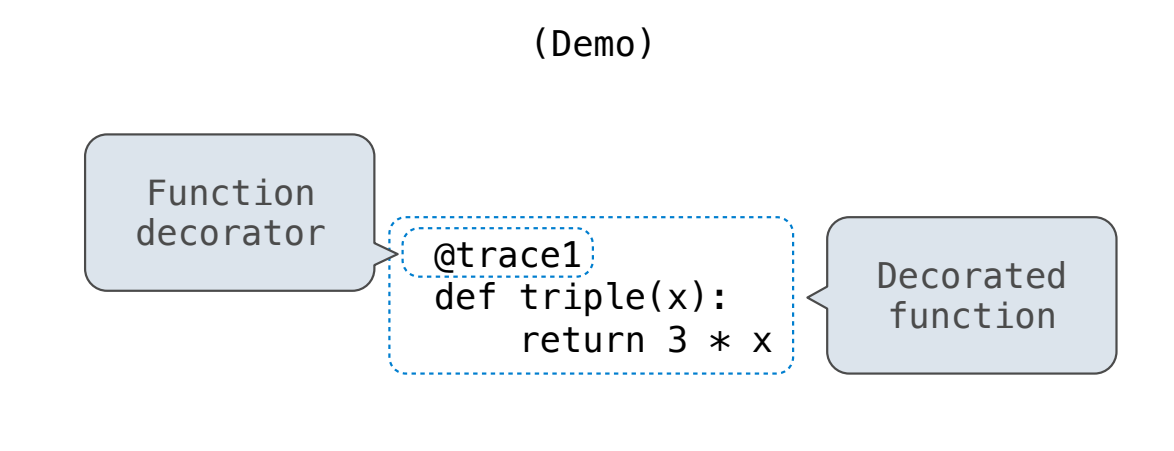

*is identical to* 

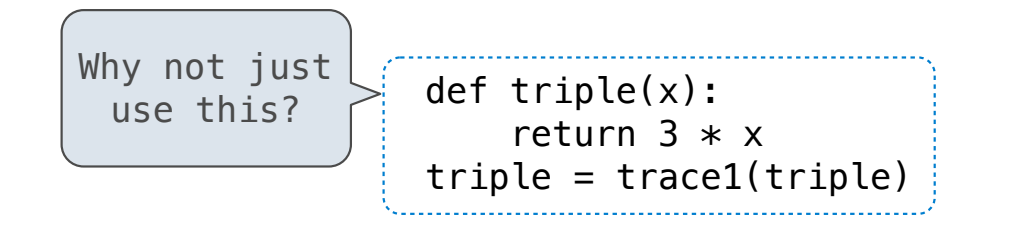

Review

### What Would Python Display?

The print function returns None. It also displays its arguments (separated by spaces) when it is called.

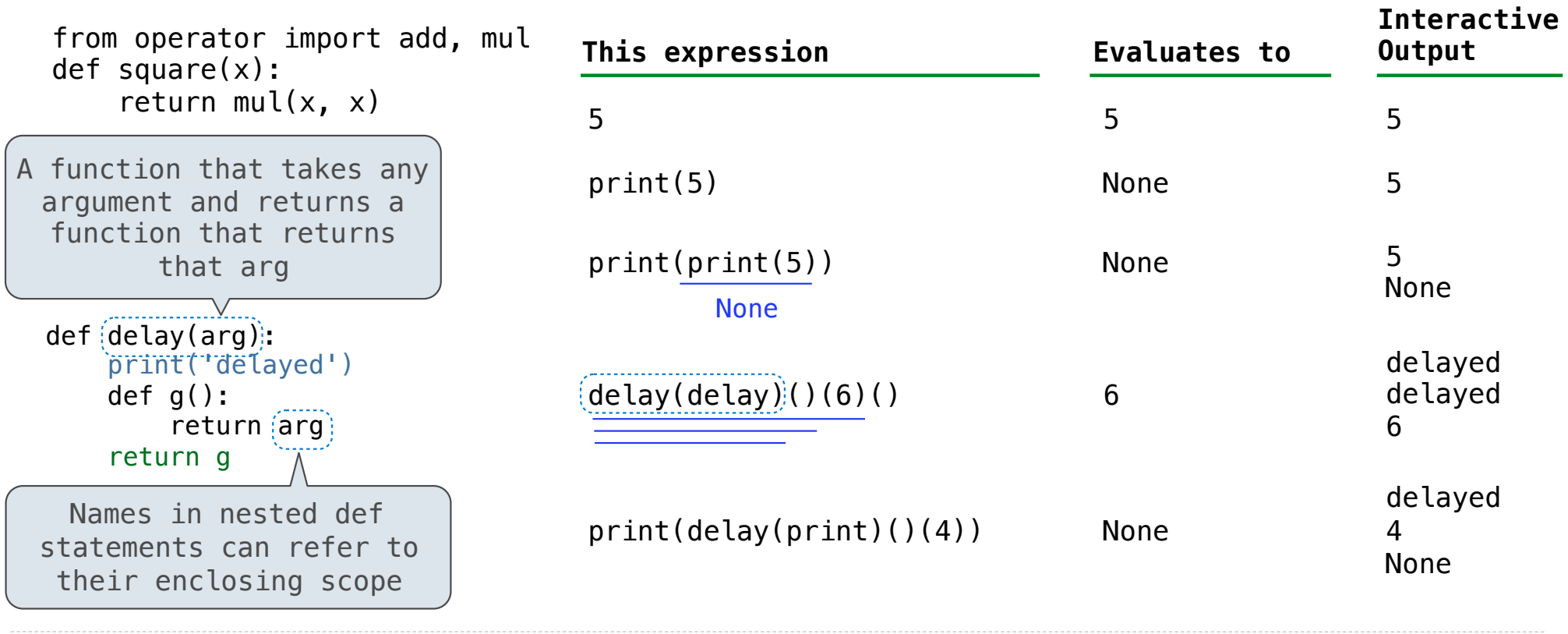

### What Would Python Print?

The print function returns None. It also displays its arguments (separated by spaces) when it is called.

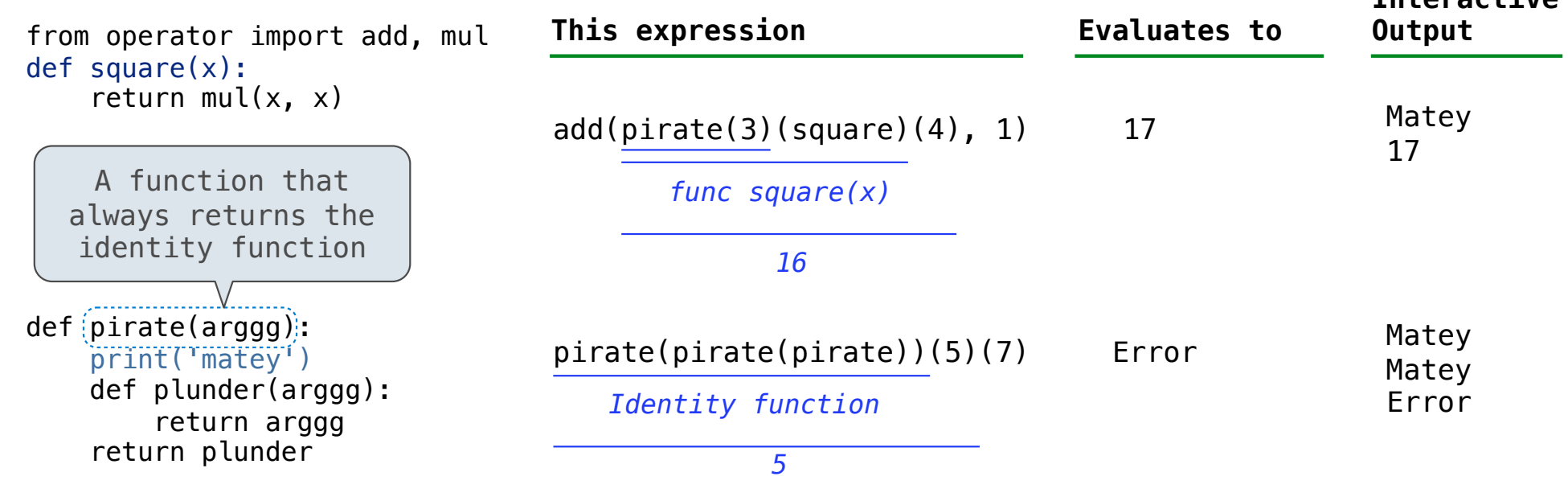

A name evaluates to the value bound to that name in the earliest frame of the current environment in which that name is found.

11

**Interactive** 

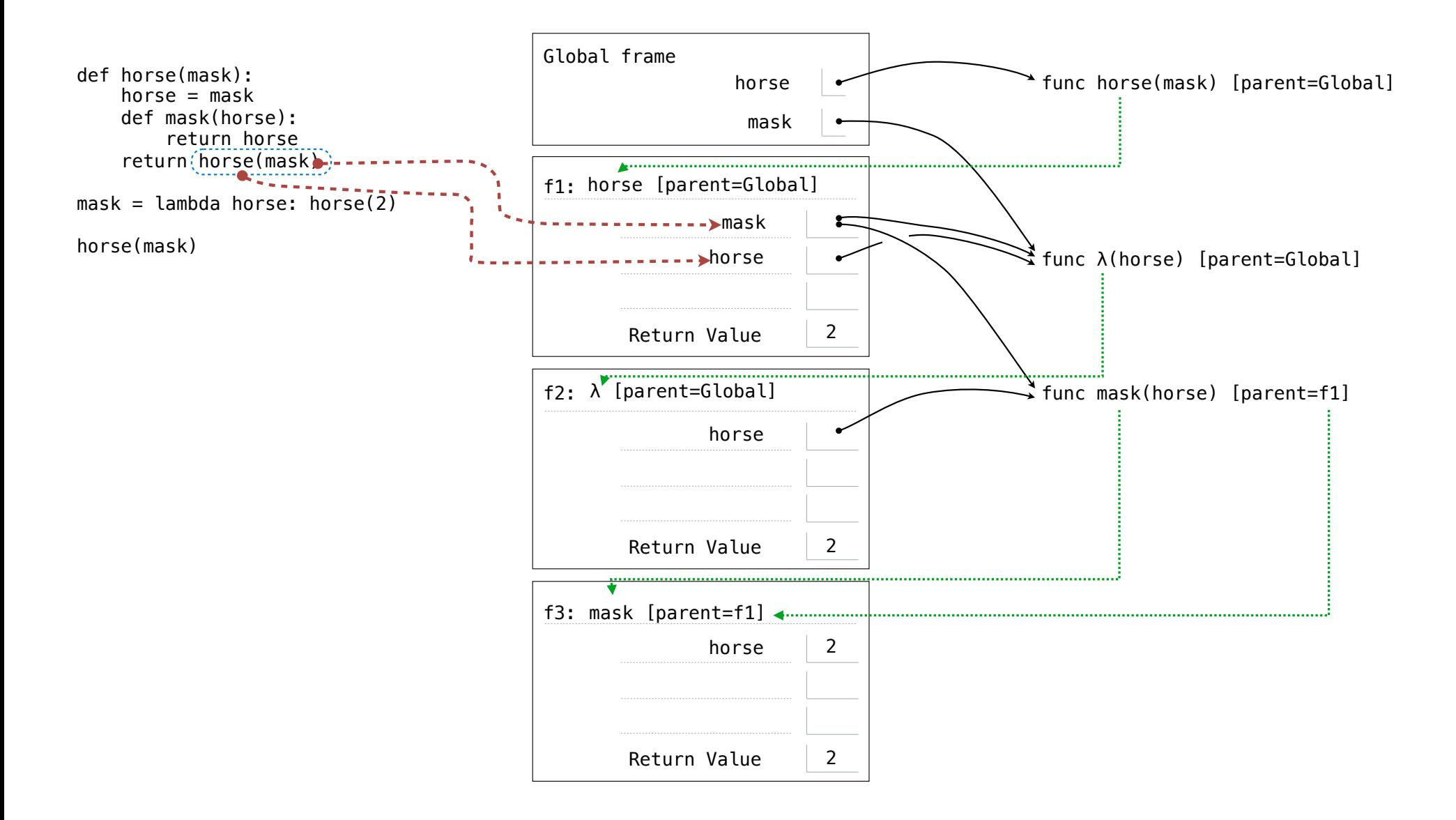

Implementing Functions

# Implementing a Function

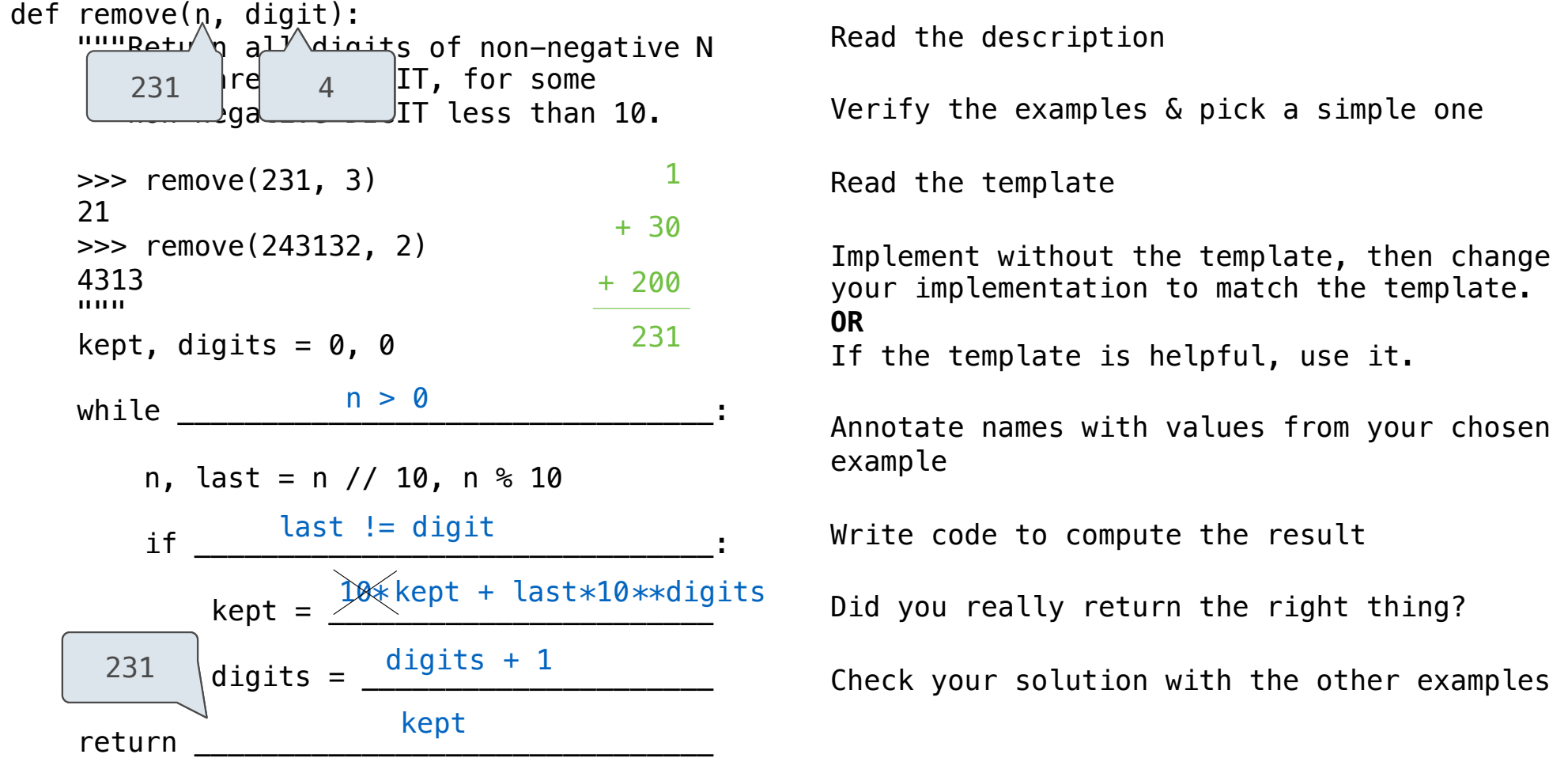

### Implementing a Function

```
Read the description 
                                                  Verify the examples & pick a simple one 
                                                  Read the template 
                                                  Implement without the template, then change 
                                                  your implementation to match the template.
                                                  OR
                                                  If the template is helpful, use it. 
                                                  Annotate names with values from your chosen 
                                                  example 
                                                  Write code to compute the result 
                                                  Did you really return the right thing? 
                                                  Check your solution with the other examples
def remove(n, digit):
    """Retu 9 all digits of non-negative N
             \lvert \mathsf{ref} \rvert are \lvert \mathsf{IT}, \rvert for some
             \log a DIT less than 10.
    >>> remove(231, 3) 
     21 
    >>> remove(243132, 2) 
    4313 
     """ 
   kept, digits = 0, 0whilen, last = n // 10, n % 10
if \_ \_kept = kept/10 + last
            digits = return _______________________________
       231
      21
                n > 0last != digit
                       kept/10 + last
             round(kept * 10 ** (digits-1))digits + 1
```
15